**DW** Akademie

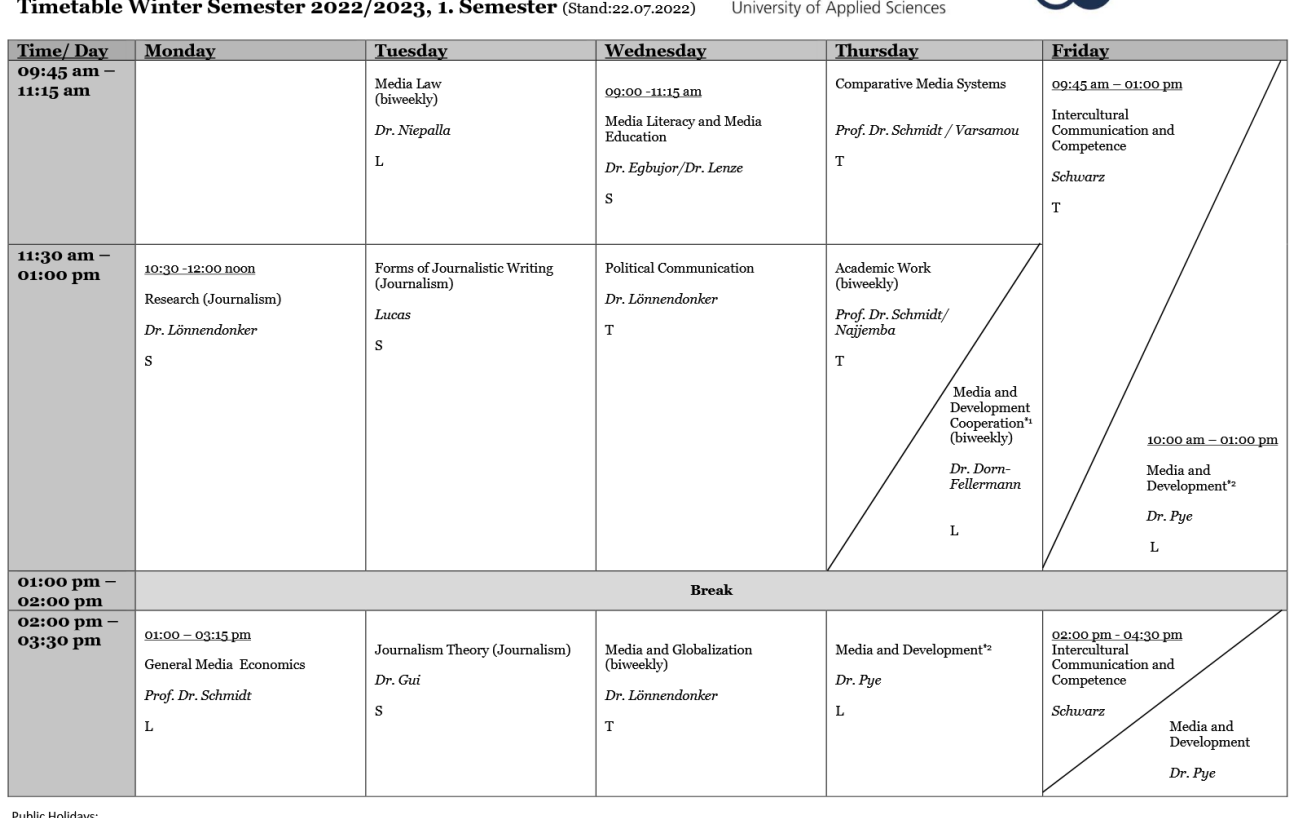

Hochschule

**Bonn-Rhein-Sieg** 

<u>Public Holidays:</u><br>03.10.2022: Tag der Deutschen Einheit<br>01.11.2022: Allerheiligen<br>25./26.12.2022: Weihnachtsfeiertage<br>01.01.2023: Neujahr

Master of Arts "International Media Studies"

Media Law: 4.10., 18.10., 08.11., 22.11., 06.12., 3.1., 17.1.<br>Media and Globalization: 5.10., 19.10., 2.11., 16.11., 30.11., 14.12. und 11.1.<br>Academic Work: 19.09., 27.09., 03.11., 17.11., 01.12., 05.01., 19.01.<br>Media and

 $L = \text{Lecture}$   $S = \text{Seminar}$   $T = \text{Tutorial}$